# 2024

# **Realschule** REHREN

Original-Prüf mit Lösungen

**Bayern** 

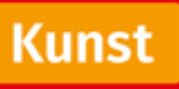

+ Basiswissen mit Übungen + Farbtafeln online

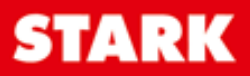

## **Inhalt**

Vorwort Stichwortverzeichnis Glossar

#### **Der theoretische Teil der Abschlussprüfung**

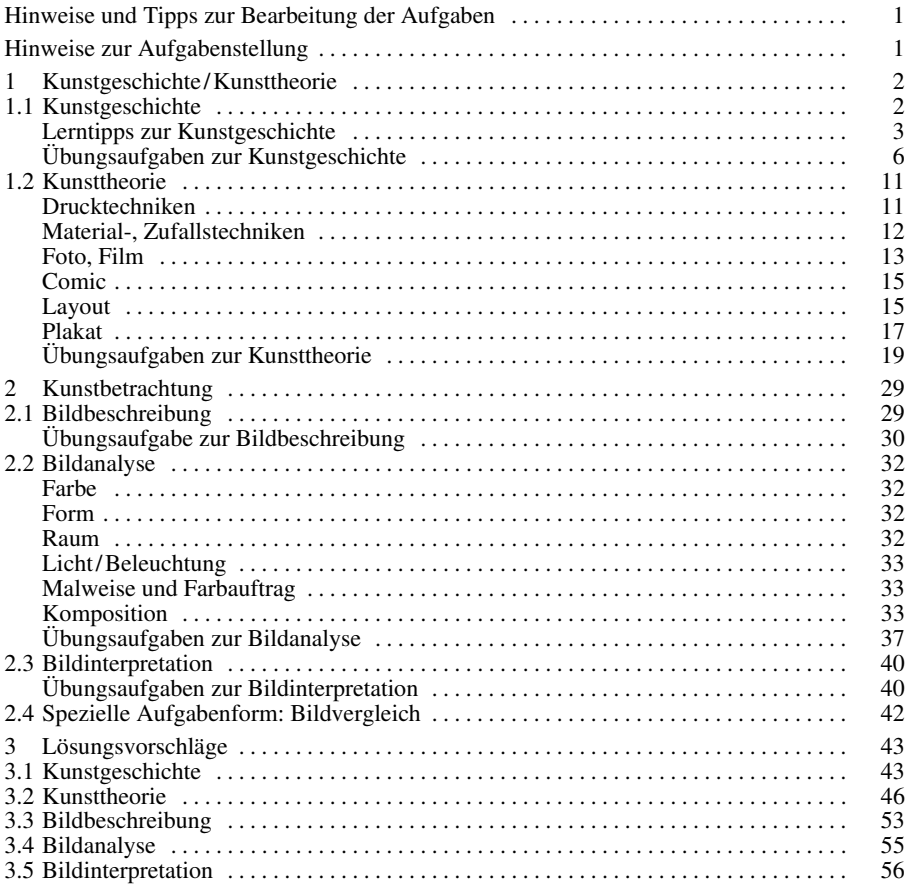

#### **Der praktische Teil der Abschlussprüfung**

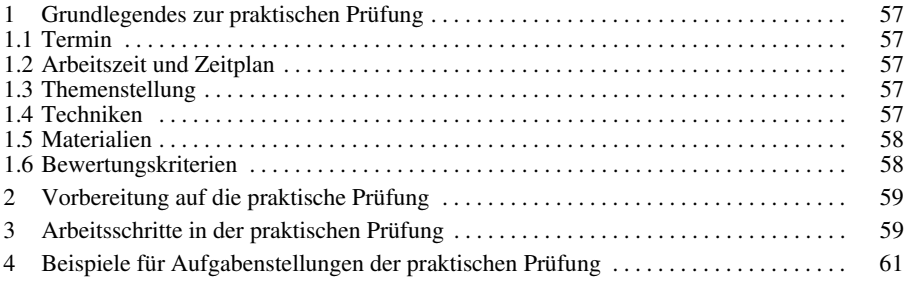

#### **Original-Abschlussprüfungen**

#### **Abschlussprüfung 2018**

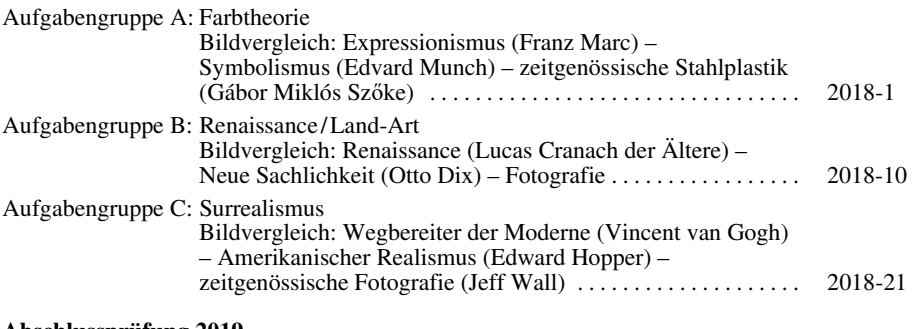

#### **Abschlussprüfung 2019**

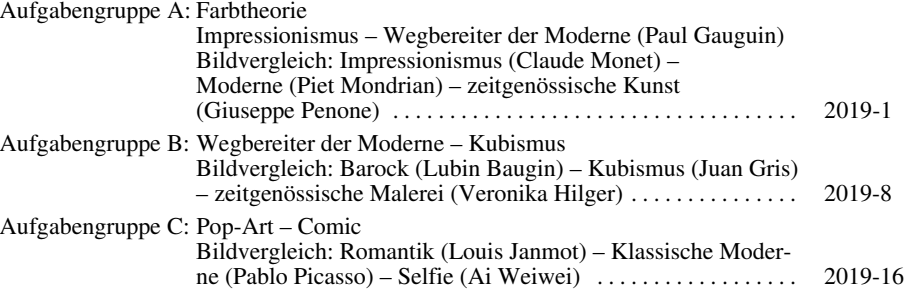

#### **Abschlussprüfung 2020**

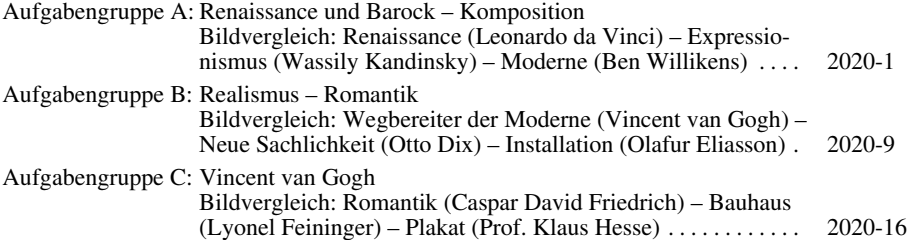

#### **Abschlussprüfung 2021**

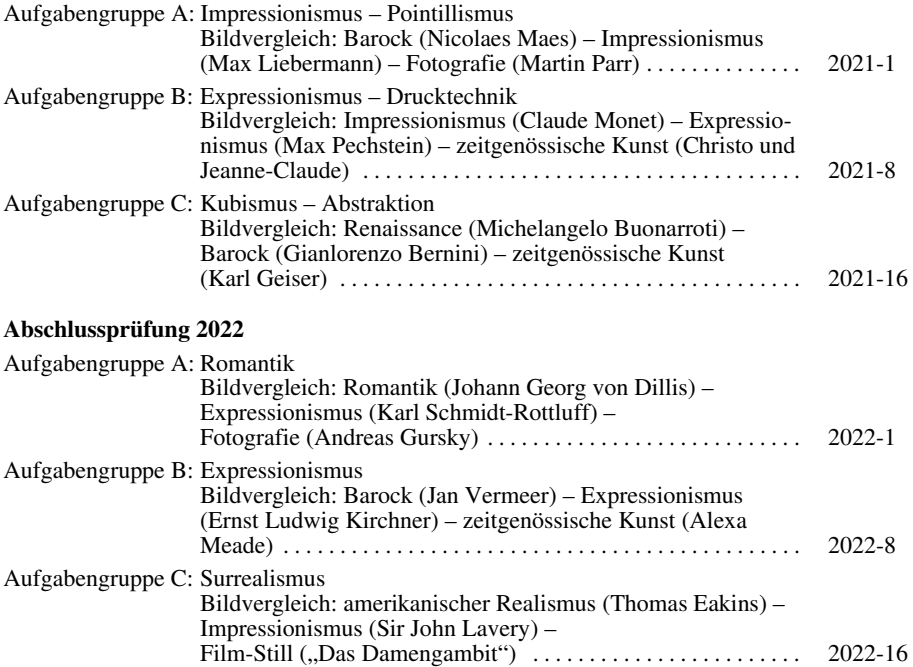

#### **Abschlussprüfung 2023**

**Aufgaben 2023** ........................... **www.stark-verlag.de/mystark**  Sobald die Original-Prüfungsaufgaben 2023 freigegeben sind, können sie als PDF auf der Plattform MyStark heruntergeladen werden (Zugangscode vgl. Umschlaginnenseite).

[Jeweils zum Schuljahresbeginn erscheinen die neuen Ausgaben der Abschlussprüfungs](https://www.stark-verlag.de/D09127?utm_source=produktseite&utm_medium=pdf&utm_campaign=leseprobe)aufgaben mit Lösungen.

#### **Farbtafeln (auf MyStark)**

- Farbtafel 1: Zentralverband des Deutschen Handwerks e. V., "Plakat zum Tag des Handwerks"  $\rightarrow$  Übungsaufgabe 8
- Farbtafel 2: Elvira Bach, "Twenty Four Hours"  $\rightarrow$  Übungsaufgaben 9, 12
- Farbtafel 3: Claude Monet, "Camille Monet am Strand"  $\rightarrow$  Übungsaufgabe 11
- Farbtafel 4: Nicolaes Maes, "Betende alte Frau" → Aufgabe 2021-A
- Farbtafel 5: Martin Parr, "New Brighton"  $\rightarrow$  Aufgabe 2021-A
- Farbtafel 6: Max Liebermann, "Münchner Biergarten" → Aufgabe 2021-A
- Farbtafel 7: Claude Monet, "Waterloo Bridge"  $\rightarrow$  Aufgabe 2021-B
- Farbtafel 8: Max Pechstein, "Brücke"  $\rightarrow$  Aufgabe 2021-B
- Farbtafel 9: Johann Georg von Dillis, "Gebirgstal" → Aufgabe 2022-A
- [Farbtafel 10: Karl Schmidt-Rottluff, "Dünental mit totem Baum"](https://www.stark-verlag.de/D09127?utm_source=produktseite&utm_medium=pdf&utm_campaign=leseprobe)  Aufgabe 2022-A
- Farbtafel 11: Andreas Gursky, "Les Mées" → Aufgabe 2022-A
- Farbtafel 12: Jan Vermeer, "Die Malkunst" → Aufgabe 2022-B
- Farbtafel 13: Ernst Ludwig Kirchner, "Selbstbildnis mit Modell" Aufgabe 2022-B
- Farbtafel 14: Alexa Meade beim Bemalen eines ihrer Modelle Aufgabe 2022-B
- Farbtafel 15: Thomas Eakins, "Die Schachspieler" → Aufgabe 2022-C
- Farbtafel 16: Sir John Lavery, "Die Schachspielerinnen" → Aufgabe 2022-C
- Farbtafel 17: Film-Still aus der Serie "Damengambit" → Aufgabe 2022-C
- Farbtafeln zur Abschlussprüfung 2023

**Autor** 

Stefan Winkelmeyr

### **Vorwort**

Liebe Schülerin, lieber Schüler,

dieses Buch bereitet dich gezielt auf die Abschlussprüfung im Profilfach Kunst an der bayerischen Realschule nach dem **LehrplanPLUS** vor. Die Prüfung besteht aus einem **praktischen und einem theoretischen Teil**, was sich auch in der Struktur des vorliegenden Buches widerspiegelt:

Der erste Teil des Buches beschäftigt sich mit der **theoretischen Abschlussprüfung:** Hier werden die wichtigsten Inhalte aus dem Bereich der bildenden und angewandten Kunst angeführt und Möglichkeiten zur Vorbereitung auf die Prüfung aufgezeigt. Mit exemplarischen Übungsaufgaben kannst du dein Wissen testen und dich gezielt auf die einzelnen Prüfungsteile vorbereiten.

Der zweite Teil befasst sich mit der **praktischen Prüfung:** Hier werden exemplarische Aufgabenstellungen sowie mögliche Bewertungskriterien vorgestellt und sinnvolle Arbeitsschritte und Strategien, die bei der Bearbeitung der Aufgaben helfen, aufgezeigt.

Im dritten Abschnitt findest du die **zentral gestellten Prüfungsaufgaben** der theoretischen Abschlussprüfung der letzten Jahre mit **Lösungen** und hilfreichen **Tipps und Hinweisen** zur Bearbeitung der jeweiligen Aufgabe.

Die **Original-Abschlussprüfung 2023** mit Lösungen steht dir auf der Plattform MyStark als Download zur Verfügung. Die **Farbtafeln** zu den Aufgaben sind ebenfalls bei MyStark zu finden.

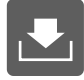

Die theoretischen Prüfungsaufgaben bis zum Jahr 2022 basieren noch auf dem alten Lehrplan. Sie eignen sich trotzdem für die Vorbereitung, da sich die Aufgabenstellung nicht grund[legend verändert hat. Die Lösungsvorschläge sind als Anregungen zu verstehen und können je](https://www.stark-verlag.de/D09127?utm_source=produktseite&utm_medium=pdf&utm_campaign=leseprobe)  nach Unterrichtsschwerpunkt angepasst werden.

Sollten nach Erscheinen dieses Bandes noch wichtige Änderungen für die **Abschlussprüfung 2024** vom Bayerischen Staatsministerium für Unterricht und Kultus bekannt gegeben werden, findest du aktuelle Informationen ebenfalls bei MyStark.

#### **Aufbau des Faches Kunst**

Das Fach Kunst setzt sich aus drei **Lernbereichen** zusammen:

- Bildnerische Auseinandersetzung mit Wirklichkeit und Fantasie
- Bildende Kunst
- Angewandte Kunst

Im Bereich "**Bildnerische Auseinandersetzung mit Wirklichkeit und Fantasie**" befasst du dich mit deiner eigenen Erfahrungswelt und Umgebung und erweiterst deine Möglichkeiten, dich dazu mit gestalterischen Mitteln auszudrücken.

Werke der Kunstgeschichte von den Anfängen bis zur Gegenwart sind Inhalt des Teilbereichs "**Bildende Kunst**". Der Schwerpunkt liegt dabei auf der **Malerei** und **Grafik**. Hier erhältst du einen Überblick über die Kunststile und einen Einblick in die Kunst des 20. und 21. Jahrhunderts. In diesen Lernbereich fällt auch die **Bildanalyse**.

Im Bereich "**Angewandte Kunst**" beschäftigst du dich mit der Gestaltung von Alltagsgegenständen, also mit den Themen Produktdesign, Mode, Architektur, Medien und Werbung. Dazu gehört auch die Auseinandersetzung mit der Bildsprache von Film, Fotografie und Comic.

#### **Aufbau der Abschlussprüfung**

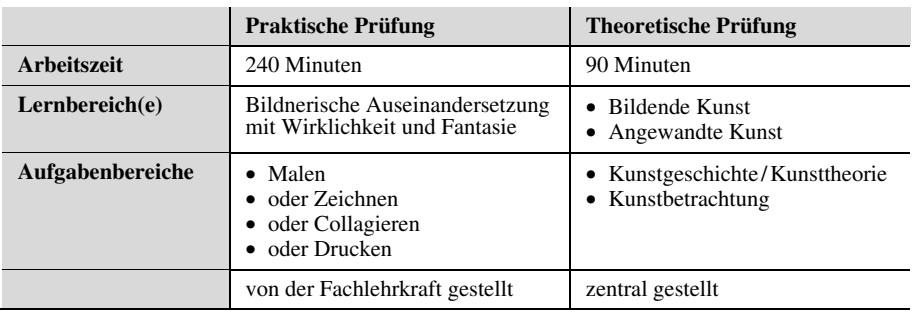

Seit dem **Schuljahr 2022/2023** erfolgt die **Abschlussprüfung nach dem LehrplanPLUS**. Die Prüfung in Kunst umfasst eine praktische und eine theoretische Prüfung:

Die **theoretische Prüfung** ist in einen **Aufgabenteil I (Kunstgeschichte/Kunsttheorie)** und einen **Teil II (Kunstbetrachtung)** gegliedert. Die meisten Aufgaben beziehen sich auf die Gattungen **Malerei** und **Grafik**. Schwerpunkt sind die Lehrplaninhalte der **9. und 10. Klasse**, wobei auch auf Epochen, die in den vorherigen Klassenstufen behandelt wurden, zurückgegriffen werden kann.

Im **Aufgabenteil I** werden allgemeine Aufgaben zu **Kunststilen** (teils epochenvergleichend), **Techniken** (z. B. Drucktechniken), **Gestaltungsgrundlagen** (z. B. Farbe, Raum) oder Inhalten aus der **angewandten Kunst** (z. B. Filmsprache, Werbegestaltung) gestellt.

Der **Aufgabenteil II** umfasst eine Bildanalyse, bei der meist mehrere Bildwerke (z. B. mit einem ähnlichen Bildinhalt) miteinander verglichen werden sollen. Hier kommen auch vermehrt Werke ab der **zweiten Hälfte des 20. Jahrhunderts** oder aus der **angewandten Kunst** vor. Abbildungen von Installationen, Fotos von Besucherinnen und Besuchern vor Kunst[werken oder die Dokumentation von Prozesskunst sind bei manchen Prüfungen ebenfalls zu](https://www.stark-verlag.de/D09127?utm_source=produktseite&utm_medium=pdf&utm_campaign=leseprobe)  finden. Die reine Bildbeschreibung als Teil der Bildanalyse ist nur selten in den Aufgaben zu finden. Es wird eher gefordert, dass der **Inhalt der Bilder miteinander verglichen** werden soll. Einen breiteren Raum nimmt auch die **begründete persönliche Stellungnahme** zu einem thematischen Aspekt der vorgegebenen Abbildungen ein.

#### **Notenbildung im Fach Kunst**

Die Noten aus der praktischen und theoretischen Abschlussprüfung werden addiert und anschließend durch zwei geteilt. Dies ergibt dann die **Prüfungsnote** im Fach Kunst. Sollte dabei eine Zwischennote (x,5) herauskommen, so können Tendenzen der Einzelnoten den Ausschlag geben. Die Entscheidung darüber liegt bei der Fachlehrkraft.

Die **Prüfungsnote** und die **Jahresfortgangsnote** werden dann wiederum zusammengezählt und durch zwei geteilt. Dies ergibt die **Gesamtnote**.

*Beispiel: Prüfungsnote 3+Jahresfortgangsnote 1* <sup>=</sup> *4 : 2* <sup>=</sup> *Gesamtnote 2* 

Bei einer Zwischennote (x,5) überwiegt meist die Prüfungsnote. Ist die Gesamtnote dann schlechter als die Jahresfortgangsnote, so besteht die Möglichkeit zur **mündlichen Prüfung**. *Beispiel: Prüfungsnote*  $3 + Jahresfortgangsnote$   $2 = 5 : 2 = 2.5$ Die Prüfungsnote überwiegt, also ist die Gesamtnote 3.

Im umgekehrten Fall bei *Prüfungsnote 2 +Jahresfortgangsnote 3* <sup>=</sup> *5 : 2* <sup>=</sup> *2,5* ergibt sich die bessere Gesamtnote 2 durch das Überwiegen der Prüfungsnote.

Ich wünsche dir viel Erfolg und Spaß bei der Prüfungsvorbereitung.

*Stefan Winkelmeyr* 

#### **Lerntipps zur Kunstgeschichte**

#### **Lernkarten**

Lernkarten eignen sich gut, um sich **vergleichbare Inhalte und Zuordnungen** (z. B. Farb[kategorien und Kunststile, Möglichkeiten der Raumdarstellung und dazu passende Bilder\)](https://www.stark-verlag.de/D09127?utm_source=produktseite&utm_medium=pdf&utm_campaign=leseprobe)  einzuprägen. Außerdem kannst du die Lernkarten auch einsetzen, um dir **eine Vertreterin/ einen Vertreter des Kunststils mit Bildbeispiel** zu merken.

Erstelle am besten eine **vierteilige Lernkarte**. Gehe dabei folgendermaßen vor:

1. Entwirf z. B. mit Word oder Pages eine **Musterseite** nach folgendem Beispiel:

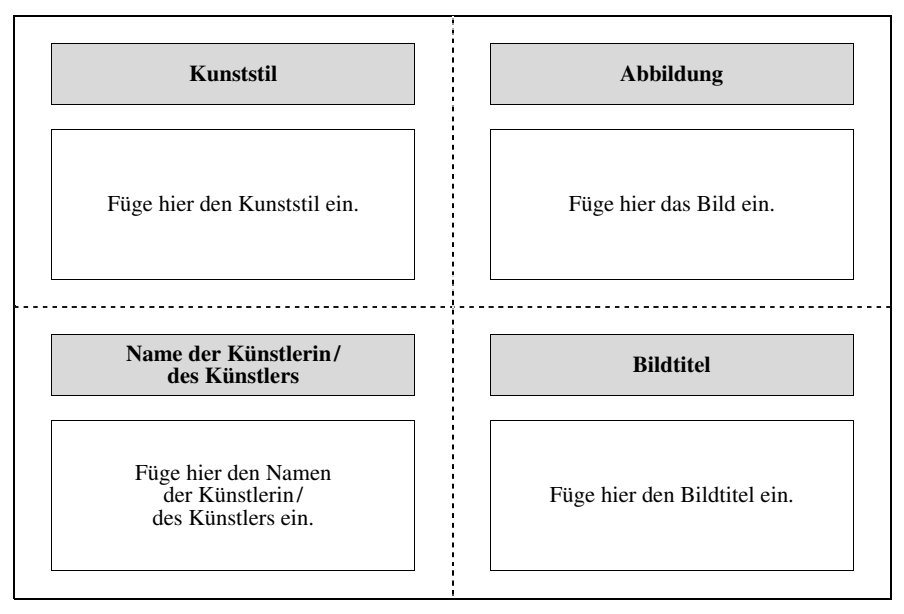

2. Lege **je Kunststil** eine Liste von **fünf Kunstwerken mit Bildtiteln und Namen der Künstler\*innen** an.

Tipp: In der Prüfung wird oft gefordert, drei Künstler\*innen mit Bildbeispielen zu nennen. In der Angabe können aber schon Künstler\*innen genannt sein, die du dann nicht mehr verwenden darfst. Deshalb solltest du dir sicherheitshalber fünf merken.

- 3. Füge die **Angaben in die Musterseite** ein und drucke sie aus.
- 4. **Falte** dann die Kartenseite **senkrecht** und **waagrecht**. Je nachdem, wie du die Seite zusammenlegst, kannst du in unterschiedlichen Richtungen lernen.

#### **Lernwand**

Zum **Lernen der verschiedenen Inhalte der Kunststile** bietet sich eine Lernwand, bestehend aus **Plakaten** zu den unterschiedlichen Kunstepochen, an. So kannst du zwischendurch [im Vorbeigehen lernen und die Inhalte einfach durch Hinschauen im optischen Gedächtnis](https://www.stark-verlag.de/D09127?utm_source=produktseite&utm_medium=pdf&utm_campaign=leseprobe)  abspeichern.

#### So erstellst du eine **Lernwand:**

- 1. Fertige zuerst mit einem Schreibprogramm **Musterseiten** für die Lernwand (je nach Wandgröße im Hoch- oder Querformat) nach folgendem Beispiel an:
	- **Seite 1:** Name der Stilepoche, zeitliche Einordnung; Definition des Kunststils und Ziele, die die Künstler\*innen erreichen wollten
	- **Seite 2:** gesellschaftliche, politische und historische Hintergründe sowie technische Entwicklungen der Zeit
	- **Seite 3:** kulturelle Einflüsse und für den Stil wichtige künstlerische Vorbilder der Zeit
	- **Seite 4:** besondere Merkmale der Werke des Kunststils (Farbe, Form, Raum etc.)
	- **Seite 5:** häufige Bildthemen, Schwerpunkte bei den Bildinhalten, Bildgattungen
	- **Seite 6:** Vertreter\*innen des Kunststils mit Bildbeispielen
	- **Seite 7:** Besonderheiten (z. B. die beiden Hauptkünstlergruppen des Expressionismus oder die Zufallstechniken mit Erklärungen beim Surrealismus)
- 2. Erstelle anschließend **Lernplakate**, auf denen du stichpunktartig die wesentlichen Inhalte des jeweiligen Kunststils zusammenfasst.

So könnte z. B. die erste Seite für den Expressionismus aussehen:

#### **Expressionismus, ca. 1905–1925**

#### **Definition:**

- Kunst des **seelischen Ausdrucks**
- Gefühl, **innere subjektive Wahrnehmung** ausgedrückt mit Farbe, Dynamik
- nicht wichtig: wirklichkeitsgetreue Wiedergabe von Eindrücken und schönen Formen (Ästhetik)

#### **Ziele:**

- Darstellen …
	- von **Leidenschaft**
	- von **Gemütsbewegung**
	- des **inneren Wesens der Menschen und der Dinge**
- **Protest** gegenüber der bürgerlichen Gesellschaft
- Entwicklung neuer Gestaltungsmöglichkeiten durch **Abstraktion** und **Farbtheorien**

3. **Fixiere** [die Seiten dann nach folgendem Schema auf der Wand:](https://www.stark-verlag.de/D09127?utm_source=produktseite&utm_medium=pdf&utm_campaign=leseprobe) 

 $\overline{\phantom{a}}$ 

 $\blacksquare$ 

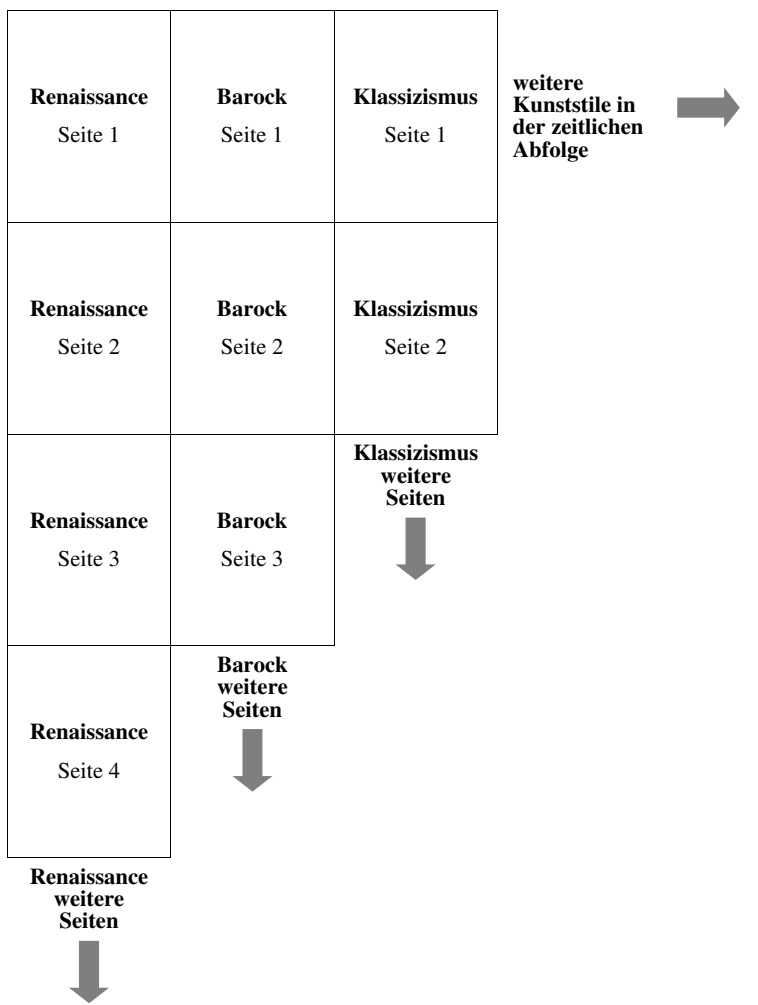

#### **I. Kunstgeschichte /Kunsttheorie Farbtheorie**

"Farbe wirkt auf den Geist. Farbe ist eine Macht, die direkt auf die Seele wirkt." *(Wassily Kandinsky)* 

- 1. Farbe als Gestaltungsmittel wird in den einzelnen Kunstepochen unterschiedlich eingesetzt.
	- a) Stellen Sie in einer Tabelle dar, wie in der Renaissance, im Impressionismus und Expressionismus die Farbe unterschiedlich verwendet wird.
	- b) Nennen Sie dazu jeweils einen Künstler mit einem beispielhaften Werk.
- [2. Johannes Itten, ein Künstler des Bauhauses, hat sich maßgeblich mit der Systematik](https://www.stark-verlag.de/D09127?utm_source=produktseite&utm_medium=pdf&utm_campaign=leseprobe)  der Farbe auseinandergesetzt. Erklären Sie den von ihm entwickelten Farbkreis und drei Farbkontraste.
- 3. Die Wegbereiter der Moderne gingen sehr unterschiedlich mit Farbe um. Nennen Sie die drei Vertreter und erklären Sie von einem dieser Maler die künstlerische Absicht bezüglich der Farbe.
- 4. In der Werbung erfüllt Farbe eine zentrale Funktion. Erläutern Sie diese Aussage.

#### **II. Kunstbetrachtung**

#### **Franz Mare (Expressionismus) – Edvard Munch (Symbolismus) – Gábor Miklós Szöke (zeitgenössische Stahlplastik)**

Ihnen liegen die Reproduktionen folgender Werke vor: Franz Marc: "Die kleinen blauen Pferde", 1911 Edvard Munch: "Horse Team in Snow", 1921-1922

- 1. Beschreiben Sie inhaltliche Gemeinsamkeiten und Unterschiede der beiden Darstellungen.
- 2. Analysieren Sie beide Gemälde in Bezug auf
	- a) Farbe und Malweise
	- b) Form
	- c) Raum
- 3. Der Bildaufbau trägt bei beiden Bildern entscheidend zur Wirkung bei. Erläutern Sie diese Aussage und beziehen Sie den jeweiligen Betrachterstandpunkt mit ein.

Zusätzlich liegt Ihnen folgende Abbildung vor: Gábor Miklós Szöke: Pferd aus Stahl vor dem Eingang des Reitsportzentrums "Hippo Arena" in Samorin (Slowakei), 2016

4. Legen Sie dar, wie es dem Künstler gelingt, in seiner Plastik Dynamik zu erzeugen. Gehen Sie dabei auch auf Material, Standort und Größe des Kunstwerks ein.

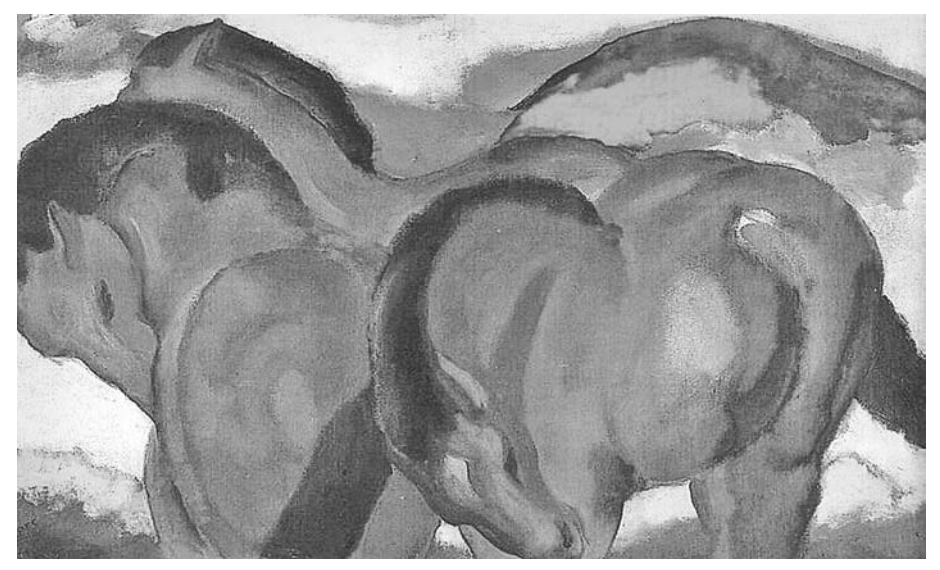

Franz Marc: *Die kleinen blauen Pferde*, 1911, Öl auf Leinwand, 61 × 101 cm

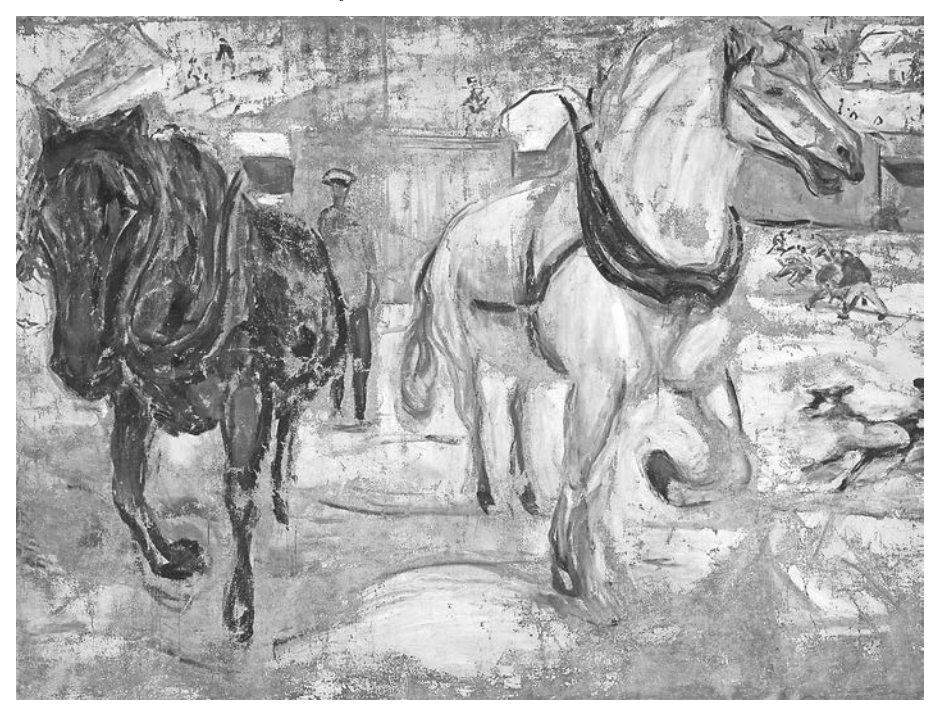

Edvard Munch: *Horse Team in Snow,* [1921–1922, Öl auf Leinwand, 133](https://www.stark-verlag.de/D09127?utm_source=produktseite&utm_medium=pdf&utm_campaign=leseprobe) × 175 cm

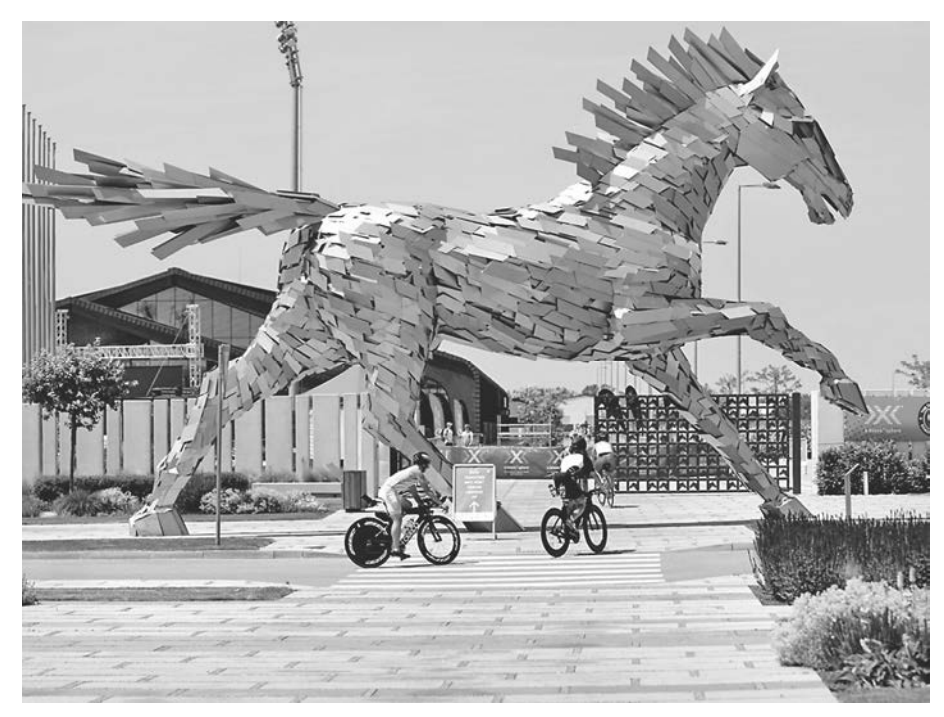

Gábor Miklós Szöke: Pferd aus Stahl vor dem Eingang des Reitsportzentrums "Hippo Arena" in Samorin (Slowakei, 2016)

#### **Lösungsvorschlag**

#### **I. Kunstgeschichte /Kunsttheorie Farbtheorie**

#### **1. a) Verwendung der Farbe in der Renaissance, im Impressionismus und Expressionismus**

- r *[Hinweis: Bei dieser Aufgabenstellung geht es nicht nur um die Farbkategorien.](https://www.stark-verlag.de/D09127?utm_source=produktseite&utm_medium=pdf&utm_campaign=leseprobe)*
- r *Auch weitere Aspekte sollten in Tabellenform aufgeführt werden. Erläutern Sie*  r *auch kurz die verwendeten Fachbegriffe.*

In folgender Tabelle wird aufgezeigt, welche Farbgestaltungsmittel in der jeweiligen Epoche hauptsächlich verwendet wurden:

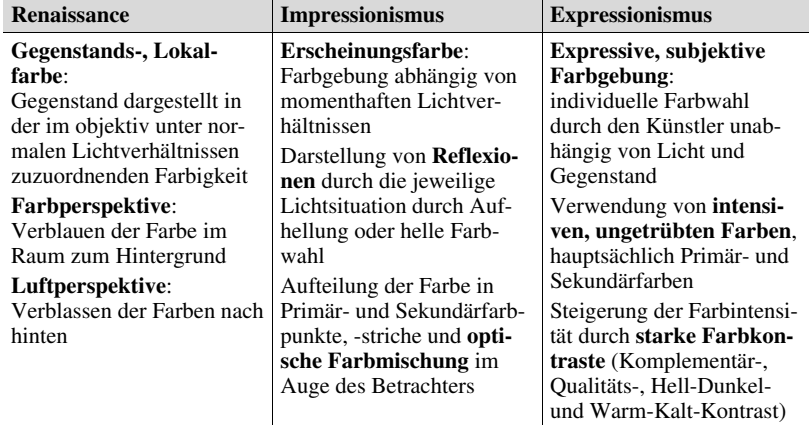

#### **b) Künstler und Werk als Beispiel für den Farbeinsatz der jeweiligen Epoche**

r *Hinweis: Sie können die Künstler und Bildbeispiele theoretisch auch gleich in die* 

r *Tabelle als zusätzliche Zeilen einbinden.* 

Als Beispiele für die typische Farbgestaltung der in 1a aufgeführten Epochen können genannt werden:

- Renaissance Leonardo da Vinci "Die Taufe Christi"
- Impressionismus Pierre-Auguste Renoir "Tanz im Garten der Moulin de la Galette"
- Expressionismus Ernst Ludwig Kirchner "Sitzendes Mädchen".

*(Alternativantworten sind möglich!)* 

#### **2. Erklärung des Farbkreises von Itten und von drei Farbkontrasten**

- r *[Hinweis: Sie können auch eine Skizze des Farbkreises von Itten zeichnen und daran](https://www.stark-verlag.de/D09127?utm_source=produktseite&utm_medium=pdf&utm_campaign=leseprobe)*
- r *die Systematik erläutern.*

Im inneren Dreieck des Itten-Farbkreises befinden sich die Primärfarben Gelb, Rot und Blau. Diese können nicht durch eine Mischung von anderen Farben erzeugt werden. An den Längskanten des Dreiecks wird dieses zu einem Sechseck ergänzt. Die jeweils anliegenden Primärfarben ergeben gemischt die Sekundärfarben:

- Gelb +  $Rot = Orange$
- $Rot + Blau = Violet$
- Blau  $+$  Gelb  $=$  Griin.

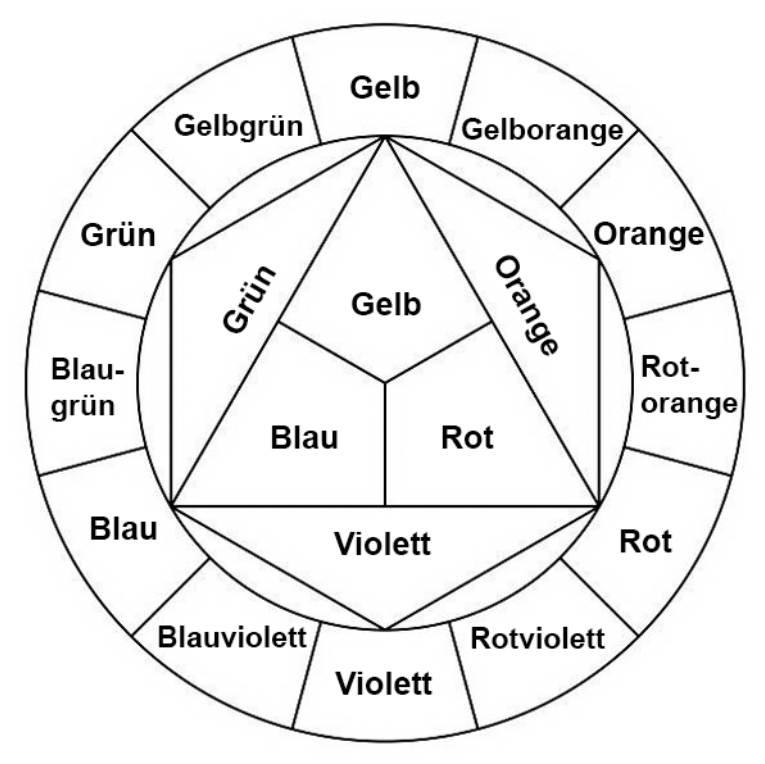

Ergänzt wird der Farbkreis durch einen Farbring mit zwölf Segmenten. An den Spitzen des Sechsecks wird die jeweilige Primär- bzw. Sekundärfarbe nach außen in den Ring übertragen. Die noch freien Abschnitte werden dann mit der Mischung der angrenzenden Primär- und Sekundärfarbe gefüllt, z. B. Gelborange aus Gelb und Orange, Rotorange aus Rot und Orange usw.

Im Gegensatz zu anderen Farbsystemen wie der Farbkugel beinhaltet der Farbkreis nach Itten keine aufgehellten, abgedunkelten Farben. Auch die Tertiärfarben, eine Mischung aus drei Primärfarben mit unterschiedlichen Mengen, deckt der Itten-Farbkreis nicht ab.

Dagegen kann man Farbkontraste gut an diesem Modell ablesen. Nimmt man den **Farbring**, dann liegt die **Komplementärfarbe** jeweils gegenüber. **Komplementärkontrastpaare** sind z. B. **Rot-Grün**, **Gelb-Violett**, aber auch **Blaugrün-Rotorange**.

Jede **Farbe** hat **neben ihrem Farbton einen Tonwert** (= Helligkeitswert). Gelb ist die hellste Farbe, Violett die dunkelste. Sie bilden also untereinander einen **Hell-Dunkel-Kontrast**. Der **Eindruck der Helligkeit** einer Farbe oder eines Grauwerts ist dabei **von der Umgebung abhängig**. Auf dunklem Untergrund erscheint die gleiche Farbe heller als auf einem hellen.

Wir empfinden **Farben** als **warm** oder **kalt**. Der **warme Bereich** umfasst die **gelben und rötlichen Farbtöne**, dem **kalten** ordnen wir die **Blaugrüntöne** zu. Wenn man warme und kalte Farben nebeneinanderstellt, ergeben diese einen **Warm-Kalt-Kontrast.** Aber auch innerhalb einer Farbtonfamilie ergeben sich "Temperaturunterschiede", so wirkt ein Gelbgrün wärmer als ein Blaugrün, auch wenn hier die Differenz nicht so groß ist.

*(Alternativantworten bei den Kontrasten sind natürlich möglich!)* 

#### **[3. Die drei Wegbereiter der Moderne und die künstlerische Absicht bezüglich der](https://www.stark-verlag.de/D09127?utm_source=produktseite&utm_medium=pdf&utm_campaign=leseprobe)  Farbe von einem Vertreter**

r *Hinweis: Es steht Ihnen frei, bei welchem Vertreter Sie die künstlerische Absicht hinsichtlich der Farbe aufzeigen. Am besten eignen sich aber van Gogh und Gauguin.* 

Die drei Wegbereiter der Moderne sind **Vincent van Gogh**, **Paul Gauguin** und **Paul Cézanne**.

Paul Gauguin löst die Farbe vom Gegenstand. Großflächig setzt er meist **kräftige, ungetrübte Farbakzente**, teils mit **Symbolcharakter**, um sein **inneres Empfinden** eines Motivs zum Ausdruck zu bringen. Zur Steigerung des farbigen Ausdrucks arbeitet er auch mit **starken Farbkontrasten** und **dunklen Umrisslinien**. Damit gilt er auch als Wegbereiter für die Expressionisten.

*(Alternativantworten sind natürlich möglich!)* 

#### **4. Farbe als zentrale Funktion in der Werbung**

r *Hinweis: In Ihren Ausführungen können Sie natürlich auch konkrete Beispiele von*  r *Firmen und Werbung zur Unterstützung Ihrer Aussagen verwenden.* 

**Farben** spielen in der Werbung eine wichtige Rolle. Sie sind **Träger bestimmter Assoziationen** wie z. B. Blau für Frische, Erfrischung oder Grün für Bio, Umwelt, Gesundes. So unterstützen sie Merkmale des Produkts wie das Blau für die kühle Erfrischung von Mineralwasser. Außerdem wird die **Symbolkraft** von Farben eingesetzt, Rot für Liebe, Verbundenheit etwa bei bestimmten Pralinenprodukten.

Eine weitere Funktion ist die **Signalwirkung** der Farben. Häufig setzen Werbeleute dabei Rot oder Gelb für "Achtung", zur Weckung der Aufmerksamkeit, für Zustimmung Grün analog der Ampel ein.

Daneben ist Farbe bei den meisten Firmen ein **Teil der Corporate Identity**, die sich durch alle Erscheinungsformen wie Briefpapier, Logo, Werbung zieht. Manche Firmen haben sogar ihren eigenen geschützten Farbton wie das Magenta der Telekom.

*(Alternativantworten sind natürlich möglich!)* 

# © **[STARK Verlag](https://www.stark-verlag.de/D09127?utm_source=produktseite&utm_medium=pdf&utm_campaign=leseprobe)**

## www.stark-verlag.de info@stark-verlag.de

Der Datenbestand der STARK Verlag GmbH ist urheberrechtlich international geschützt. Kein Teil dieser Daten darf ohne Zustimmung des Rechteinhabers in irgendeiner Form verwertet werden.

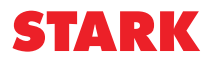